**Exercice 1** : c'est un garçon et S : l'élève pratique un sport.

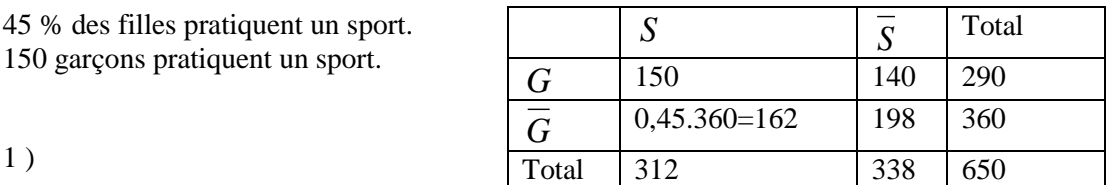

2)  $P(G) = 290/650 \approx 0.44$  et  $P(S) = 312/650 = 0.48$ .

3)  $G \cap S$ : c'est un garçon qui fait du sport.  $P(G \cap S) = 150/650 \approx 0.23$ .

4 )  $\overline{G}\cup \overline{S}$  : c'est un garçon ou il fait du sport.

 $P(G \cup S) = P(G) + P(S) - P(G \cap S) \approx 0.69$ .

5) On prend un garçon du lycée au hasard. P (il pratique un sport) =  $150/290 \approx 0.52$ 

6) Un jour, je vois un élève du lycée en tenue de sport. P (c'est une fille) =162/312  $\approx 0.52$ 

Même résultat qu'au 5 ) : c'est une coïncidence.

## **Exercice 2**

On lance trois fois de suite une pièce bien équilibrée. On compte les « face » obtenus et on considère les événements suivants :  $Z : i$ l y en a zéro. U : il y en a une. D : il y en a deux. T : il y en a trois.

Avec un arbre à  $2^3 = 8$  branches, on obtient les valeurs ci-contre. La somme de ces quatre probabilités vaut 1 car tous les cas ont été envisagés : la réunion de Z, U, D et T est  $\Omega$ .

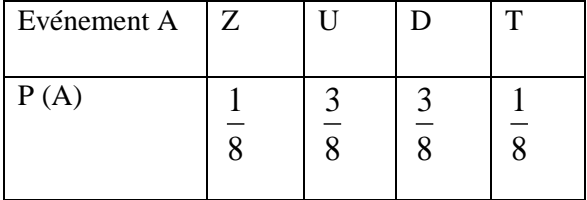

## **Exercice 3**

Donner un algorithme « en langage naturel » simulant 500 fois le lancer de deux dés équilibrés et affichant en sortie le nombre de fois, noté A, où cette simulation donne un double-six.

Donner (« affecter ») la valeur 0 à la variable A.

Pour i de 1 à 500 : Affecter la valeur  $Ent(6^*$ random $(+1)$ +  $Ent(6^*$ random $(+1)$  à la variable X

( ou bien Aléa.Entre.Bornes  $(1,6)$  au lieu de Ent $(6^*$ random $))+1)$ )

Si X vaut 12 : Donner la valeur A+1 à la variable A

Fin du pour

Afficher A (ou bien afficher : « Pour 500 lancers, on a obtenu », A, « double-six. »)